## Evaluation automatique de productions écrites d'étudiants

**Philippe Dessus** LSE & IUFM, Grenoble Exposé au SEIGAD-REG (UJF) du 31 mars 2004

- Problème  $\mathbf{1}$
- Présentation générale de LSA  $2.$
- Présentation d'Apex  $\overline{3}$
- Comment ça marche ?  $\overline{4}$
- Projets 5.

## <sup>1</sup><sup>2</sup> Evaluer automatiquement des productions d'étudiants

- Questions à choix multiple - Réponses à la fois plausibles et fausses ?
- Niveau de surface : lisibilité - Nb de virgules, connecteurs, longueur moyenne des mots...
- Niveau lexical
- fréquence des mots, cooccurrences, hapax
- Niveau sémantique
	- $\bullet$  accès à la signification des mots. Représentation<br>intermédiaire des mots et textes (e.g., vectorielle)

- <sup>2</sup><sup>3</sup> Présentation générale de l'Analyse de la sémantique latente
	- Méthode statistique proche d'une analyse factorielle
	- Mise au point vers 1990 pour améliorer les requêtes de recherche d'information
	- Devenue depuis un modèle de traitement de l'information humaine à partir de grands corpus de textes

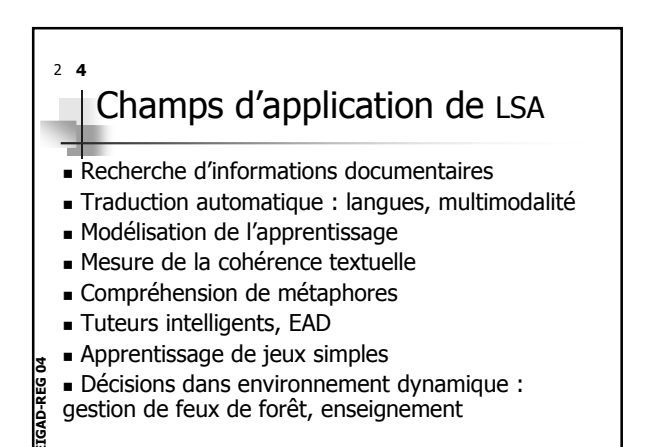

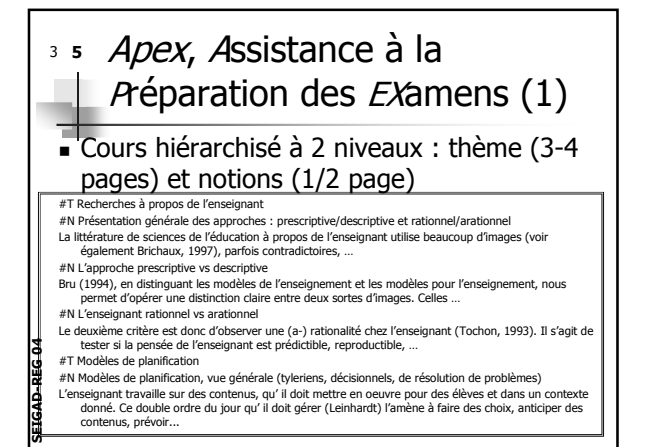

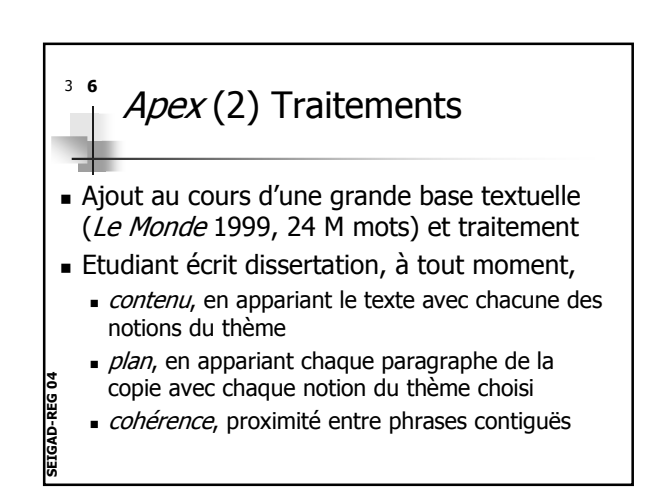

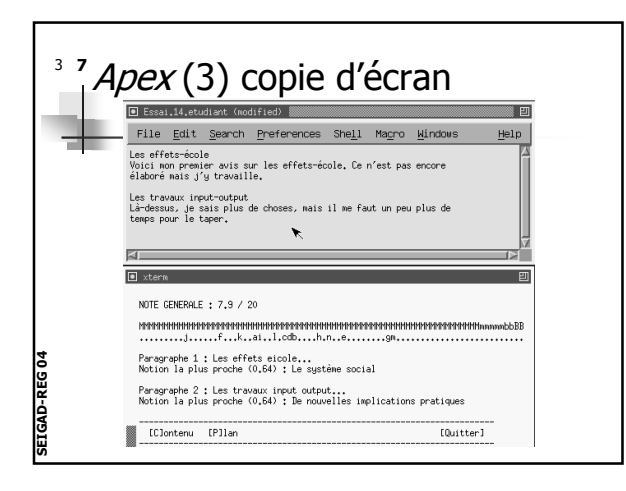

## *Apex* (4) Liaison entre note  $38$ humaine et note d'Apex

- 21 copies d'examen de licence SE ont été évaluées par Apex
- Assez forte corrélation ( $r = .59$ ) entre les notes données par l'enseignant et celles données par Apex

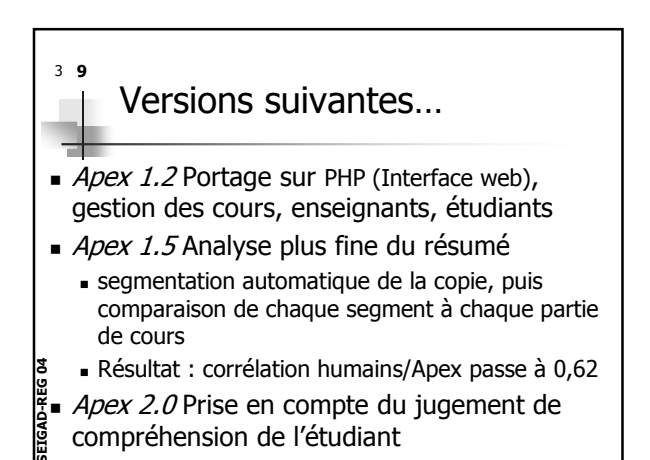

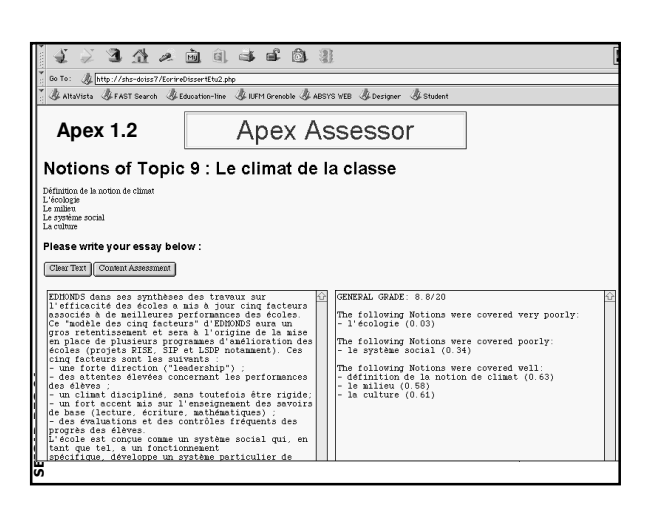

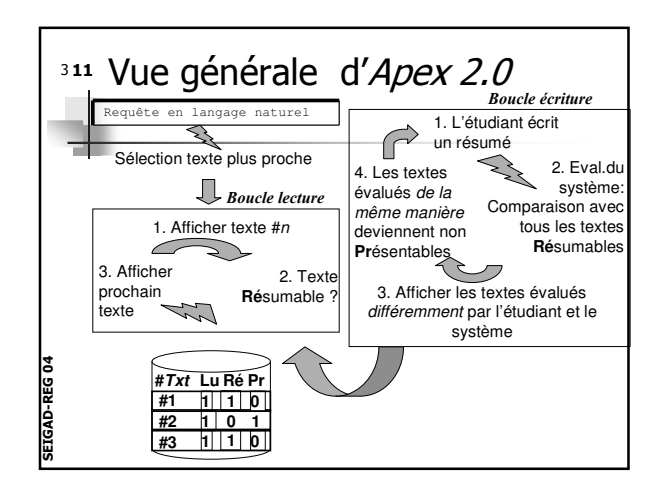

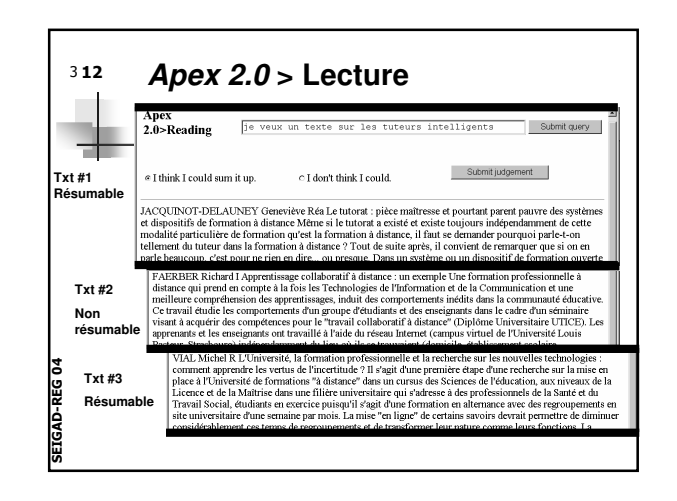

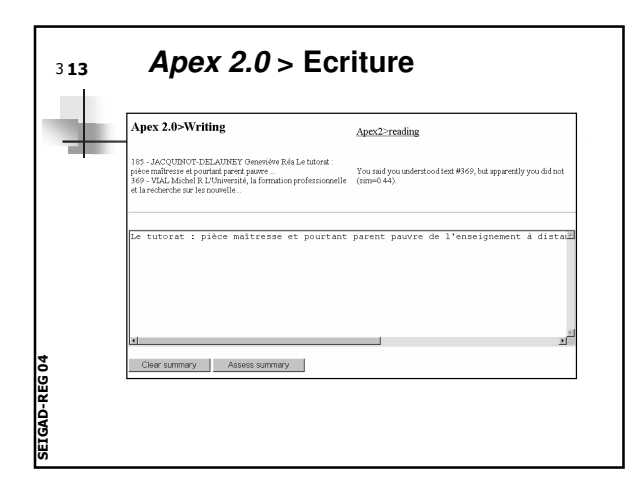

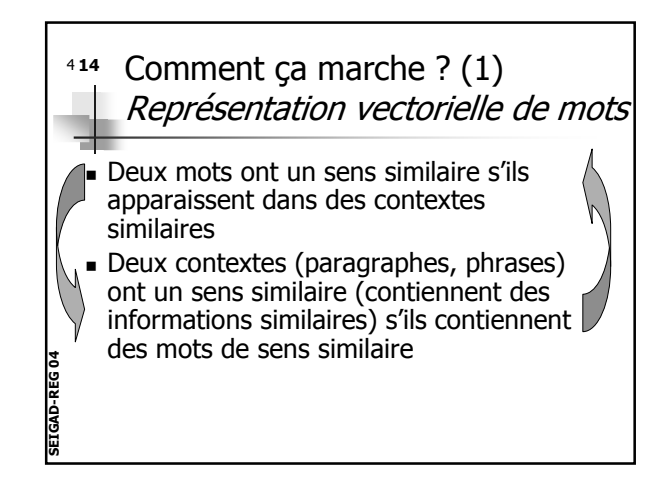

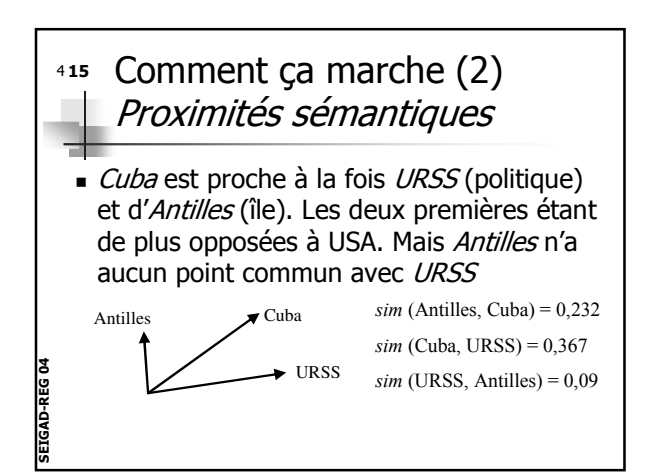

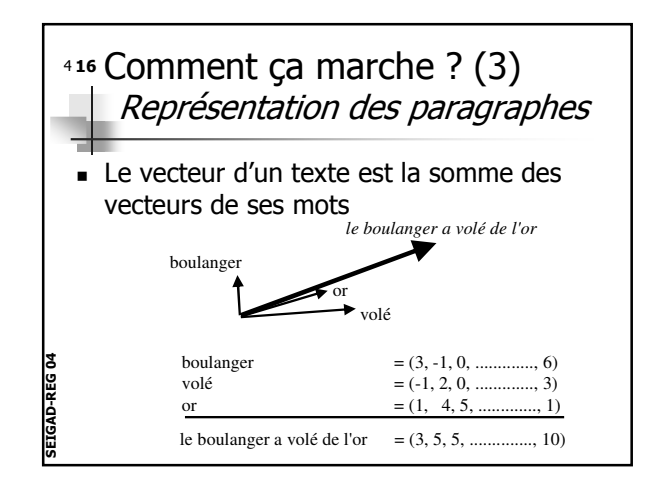

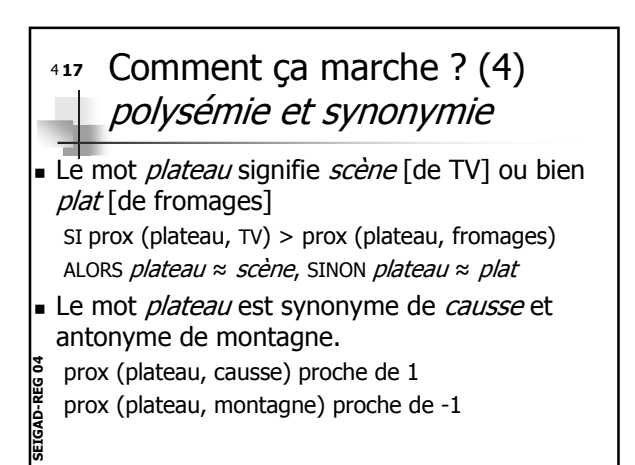

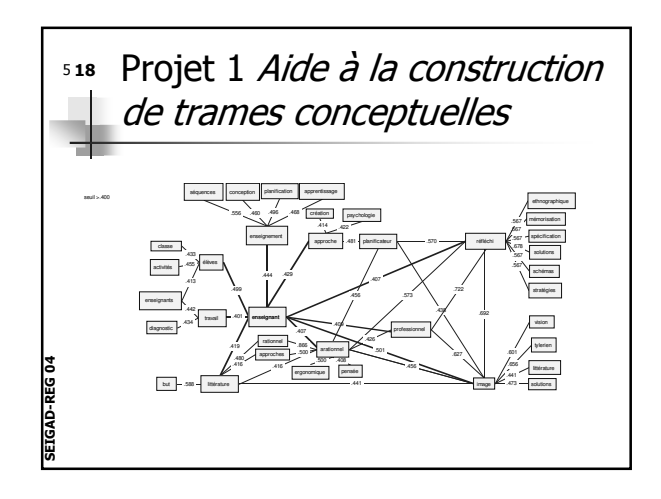

## <sup>519</sup> Projet 2 *Aide à la production* | 20 de résumés

- . Tuteur d'aide au résumé de textes
	- $\blacksquare$  Base de textes sur les connaissances des élèves
	- $\blacksquare$  Prédiction des mots/propositions activés en mémoire au fur et à mesure de la « lecture » du texte
	- Conseils donnés à l'élève :

-ETGAD-REG 04

- Propositions importantes/pas importantes
- Comparaison résumé/texte source

Crédits Collègues associés

- Apex 1.0 & 2.0 Benoît Lemaire (LSE)
- Apex 1.2 Benoît Lemaire & Angélique Vernier (LSE)
- Apex 1.5 Patricia Gounon (LIUM, Le Mans) & Benoît Lemaire (exclusivement)
- *Projet 1* Mireille Bétrancourt (Genève) & Emmanuel Sylvestre (LSE)
- ETGAD-REG 04 Projet 2 Cédric Bellissens & Sandra Jhean (Paris-VIII), Maryse Bianco, Benoît Lemaire, Sonia Mandin (LSE), Guy Denhière (CNRS, Marseille)

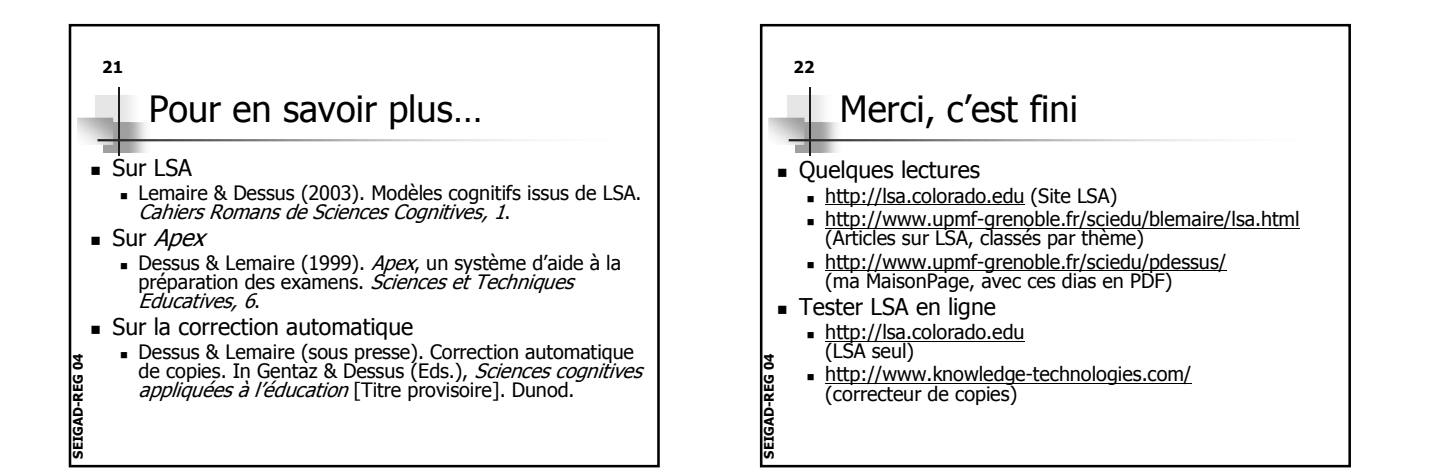

ທ

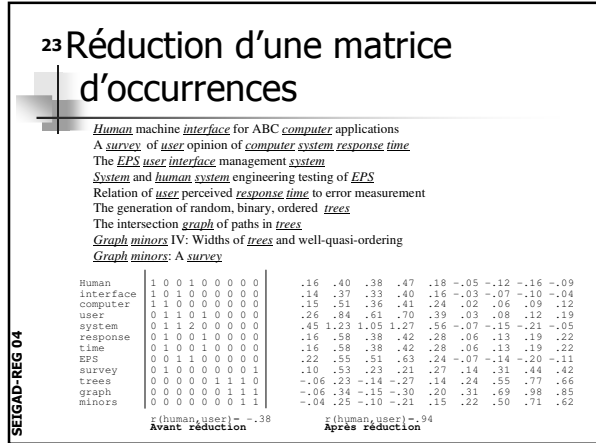